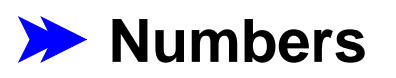

- **Implicit This**  $\blacktriangleright$
- **Static Methods and Fields**
- **Packages**  $\blacktriangleright$
- **Access Modifiers**
- **Main**  $\blacktriangleright$
- **Overloading**  $\blacktriangleright$
- **Exceptions**
- **Etc.**  $\blacktriangleright$

# **Integers**

Java's number system:

- **byte** an integer between **-128** and **<sup>127</sup>**
- **short** an integer between **-32768** and **<sup>32767</sup>**
- **int** an integer between **-2147483648** and **<sup>2147483647</sup>**
- **long** an integer between **-9223372036854775808** and **9223372036854775807**

Each set of numbers forms a ring with its operations:

**Byte b = 127; b + 1** → **-128 b + 2** → **-127 b + 2 - 3** → **126**

## **Floating-Point Numbers**

**float** — an inexact real between <code>-3.4 $\times$ 10 $^{\text{38}}$  and 3.4 $\times$ 10 $^{\text{38}}$ </code>

- Smallest non-zero number:  $-1.4\times10^{-45}$
- Digits of precision: about 6

**double** an inexact real between **-1.79**×**10**308 and **1.79**×**10**<sup>308</sup>

- Smallest non-zero number: **4.94**×**10**-324
- $\circ$  Digits of precision: about 15

Addition overflows to a special "infinity" value, and sometimes loses precision:

```
double d = 5;
d + 0.0000000000000001 → 5.0
d + 1e100 → 1e100
```
#### **Numbers as Objects**

An **int** cannot be used as an **Object**

But Java provides pre-defined classes **Integer**, **Double**, etc.

```
Object o = new Integer(5);
o.intValue() \rightarrow 5
List l = new Cons(new Integer(7), new Empty());
( (Integer)l.nth(0)).intValue() \rightarrow 7
```
- **Implicit This** 
	- **Static Methods and Fields**
	- **Packages**  $\blacktriangleright$
	- **Access Modifiers**
	- **Main**  $\blacktriangleright$
	- **Overloading**  $\blacktriangleright$
	- **Exceptions**
	- **Etc.**  $\blacktriangleright$

# **Implcit This**

In a method, **this.** is addeded implicitly to the front of field uses and method calls that would be undefined otherwise

```
class Car {
  String make;
  Car(String make) {
     this.make = make;
  }
  boolean isSame(Car c) {
     return make.equals(c.make);
  }
  boolean isFord() {
    isSame(new Car("Ford"));
  }
}
```
# **Implcit This**

In a method, **this.** is addeded implicitly to the front of field uses and method calls that would be undefined otherwise

```
class Car {
  String make;
  Car(String m) {
   make = m;
  }
  boolean isSame(Car c) {
     return make.equals(c.make);
  }
  boolean isFord() {
    isSame(new Car("Ford"));
  }
}
```
- **Implicit This**  $\blacktriangleright$
- **Static Methods and Fields**
- **Packages**  $\blacktriangleright$
- **Access Modifiers**
- **Main**  $\blacktriangleright$
- **Overloading**  $\blacktriangleright$
- **Exceptions**
- **Etc.**  $\blacktriangleright$

## **Static Methods**

It's possible to define a function (as opposed to a method) by using the keyword **static**

```
class Anything {
 static boolean biggerThanFive(int n) {
      return n > 5;
  }
}
Anything.biggerThanFive(10) → true
```
- Statics have to be in a class, but you don't have to use **new**
- The function name is prefixed by the class where it's declared
- You can't use this in a static method there's no implicit argument

# **Static Fields**

A **static** field is like a top-level definition

```
class Anything {
 static int n = 12;
 }
```
**17 + Anything.n** <sup>→</sup> **29 Anything.n = 15;**

## **Final Fields**

A **final** field is like a constant definition

```
class Anything {
  final int n = 12;
}
```
**17 + Anything.n** <sup>→</sup> **29**

**Anything.n = 15;** not allowed

- **Implicit This**  $\blacktriangleright$
- **Static Methods and Fields**
- **Packages**
	- **Access Modifiers**
	- **Main**  $\blacktriangleright$
	- **Overloading**  $\blacktriangleright$

# **Exceptions**

**Etc.**  $\blacktriangleright$ 

## **Packages**

Every class declaration resides in a **package**

- Roughly, the source files in the same directory are all in a package by default
- The **package** keyword declares the following class files to be in a particular package

```
package org.plt.lists;
abstract class List {
  ...}
...
```
# **Using Packages**

To use classes/function from another package, you can prefix the name with the package name

```
class Anything {
 static boolean biggerThanFive(int n) {
      return n > java.lang.Math.sqrt(25);
  }
}
```
## **Importing Packages**

You can use **import** to have a prefix applied to any name that would otherwise be undefined

```
import java.lang;
class Anything {
 static boolean biggerThanFive(int n) {
      return n > Math.sqrt(25);
  }
}
```
## **Importing Packages**

Actually, **java.lang** is always imported automatically

```
class Anything {
 static boolean biggerThanFive(int n) {
      return n > Math.sqrt(25);
  }
}
```
**java.lang** is where **Object**, **Integer**, etc. come from

- **Implicit This**  $\blacktriangleright$
- **Static Methods and Fields**
- **Packages**  $\blacktriangleright$
- **Access Modifiers**
	- **Main**  $\blacktriangleright$
	- **Overloading**  $\blacktriangleright$
- **Exceptions**
- **Etc.**  $\blacktriangleright$

## **Access Control**

By default, anything you declare can be seen by anything in the same package, and only by things in the same page

For example, this library is probably useless, since no one outside the package can see **List**:

```
package org.plt.lists;
abstract class List {
  ...}
...
```
#### **Public Access**

The **public** modifier makes a declaration visible to everyone

**package org.plt.lists;**

**public abstract class List { ...} ...**

### **Method Access**

Modifiers like **public** must be used on methods and constructors, too, to make them visible

```
package org.plt.lists;
public abstract class List {
   public abstract int length();
 abstract boolean myHelper();
}
public class Empty extends List {
   public Empty() { }
   public int length() { return 0; }
  boolean myHelper() { ... }
}
```
**...**

#### **Private Access**

The **private** modifier restricts access to the current class

```
public class Cons extends List {
   private Object first;
   private List rest;
   public Cons(Object f, List r) {
    first = f; rest = r;
  }
   public Object getFirst() { return first; }
  ...}
  List l = new Cons(new Integer(7), ...);
  ((Cons)l).first not allowed
  ((Cons)1).getFirst() \rightarrow Integer(val = 7)
```
#### **Protected Access**

The **protected** modifier allows access only within the class or subclasses

- **Implicit This**  $\blacktriangleright$
- **Static Methods and Fields**
- **Packages**  $\blacktriangleright$
- **Access Modifiers**
- **Main**
- **Overloading**  $\blacktriangleright$

#### **Exceptions**  $\blacktriangleright$

**Etc.**  $\blacktriangleright$ 

## **Main**

As you may have noticed, few people actually run Java programs in ProfessorJ...

A standalone program is started by calling the **Main** function of a designated class

```
class MyProgram {
   public static void main(String[] cmdLineArgs) {
    ...}
}
```
- **Implicit This**  $\blacktriangleright$
- **Static Methods and Fields**
- **Packages**  $\blacktriangleright$
- **Access Modifiers**
	- **Main**
- **Overloading**

#### **Exceptions**  $\blacktriangleright$

**Etc.**  $\blacktriangleright$ 

# **Overloading**

When you change the input part of a method's contract, you effectively change the name of the method:

```
class Anything {
  int x;
  boolean y;
  Anything(int x, boolean y) { this.x = x; this.y = y; }
  boolean isSame(int v) { return v == this.x; }
  boolean isSame(boolean v) { return v == this.y; }
}
```

```
new Anything(1, false).isSame(1) → true
new Anything(1, false).isSame(false) → true
new Anything(1, false).isSame(17) → false
```

```
new Anything(1, false).isSame("hi") no such method
```

```
class Car
{
  String make
;
  Car(String make) { this.make = make
;
}
  boolean isSame(Car
c) { return make.equals(c.make);
}
}
class Ford extends Car
{
  String model
;
  Ford(String model) { super("Ford"); this.model = model
;
}
  boolean isSame(Ford
c) {
     return (make.equals(c.make) && model.equals(c.model));
  }
}
Car c1 = new Ford("Pinto");
Car c2 = new Ford("Fiesta");
                 c1
.isSame
(c2
)
→ true
```
uses **boolean isSame (Car c)**

```
class Car
{
  String make
;
  Car(String make) { this.make = make
;
}
  boolean isSame(Car
c) { return make.equals(c.make);
}
}
class Ford extends Car
{
  String model
;
  Ford(String model) { super("Ford"); this.model = model
;
}
  boolean isSame(Ford
c) {
     return (make.equals(c.make) && model.equals(c.model));
  }
}
Car c1 = new Ford("Pinto");
Car c2 = new Ford("Fiesta");
            ((Ford
)c1).isSame
(c2
)
→ true
```
uses **boolean isSame (Car c)**

```
class Car
{
  String make
;
  Car(String make) { this.make = make
;
}
  boolean isSame(Car
c) { return make.equals(c.make);
}
}
class Ford extends Car
{
  String model
;
  Ford(String model) { super("Ford"); this.model = model
;
}
  boolean isSame(Ford
c) {
     return (make.equals(c.make) && model.equals(c.model));
  }
}
Car c1 = new Ford("Pinto");
Car c2 = new Ford("Fiesta");
             c1
.isSame((Ford
)c2
)
→ true
```
uses **boolean isSame (Car c )**

```
class Car
{
  String make
;
  Car(String make) { this.make = make
;
}
  boolean isSame(Car
c) { return make.equals(c.make);
}
}
class Ford extends Car
{
  String model
;
  Ford(String model) { super("Ford"); this.model = model
;
}
  boolean isSame(Ford
c) {
     return (make.equals(c.make) && model.equals(c.model));
  }
}
Car c1 = new Ford("Pinto");
Car c2 = new Ford("Fiesta");
```

```
((Ford
)c1).isSame((Ford
)c2
)
→ false
```
uses **boolean isSame (Ford c )**

- **Implicit This**  $\blacktriangleright$
- **Static Methods and Fields**
- **Packages**  $\blacktriangleright$
- **Access Modifiers**
- **Main**
- **Overloading**

## **Exceptions**

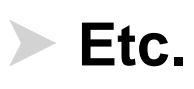

# **Exceptions**

The **throw** form is similar to Scheme's **error**

When a method can raise an exception, the exception must be declared (usually)

```
abstract class List { ...
   abstract Object nth(int n) throws NthException;
}
class Empty extends List { ...
  Object nth(int n) throws NthException {
     throw NthException("index too big");
  }
}
class Cons extends List { ...
  Object nth(int n) throws NthException {
     if (n == 0)
       return first;
     else return rest.nth(n - 1);
  }
}
```
# **Catching Exceptions**

The **try ... catch** form is used to catch an exception and continue evaluation

```
class Anything {
   static Object nthOrFalse(List l, int n) {
     try {
       return l.nth(n);
    } catch (NthException e) {
       return new Boolean(false);
    }
  }
}
```
- **Implicit This**  $\blacktriangleright$ 
	- **Static Methods and Fields**
- **Packages**  $\blacktriangleright$
- **Access Modifiers**
- **Main**
- **Overloading**  $\blacktriangleright$

## **Exceptions**

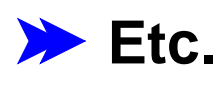

# **A Few More Language Contructs**

- **switch** a shortcut for **if . . . else if . . .**
- threads doing multiple things at a time
- characters more than 255!

 $\bullet$  ...

implicit string conversion **"hello" + 1** → **"hello1"**

but not too many other things

# **Lots More Libraries**

- GUIs (Swing)
- Container classes (lists, vectors, tables, etc.)
- Big numbers
- Stream I/O
- Cryptography
- Networking
- ... ... ... ...

many standard libraries, many more available